# Program #1 - Video List

*Prof Bill - Jan 2017*

Program #1 logistics:

- Emphasis: linked lists, pointers, learning a new programming language
- Due: **Wed Jan 18, 2017** at the beginning of class
- Worth: **8 points** (8% of your grade)

## 1. Description

William Tee owns Ye Olde Video Shoppe, the last VHS Video Cassette rental store in the tri-county area. He currently writes down customer video preferences in a spiral notebook that sits beside the cash register.

The good news - The owner is looking to automate this list! He said: "I want a list like the Netflix DVD queue that's not really a queue." (okay)

The less good news - Mr. Tee is old and quirky. The program 1) must run in the command line without graphics and 2) be written using the **C Programming Language**.

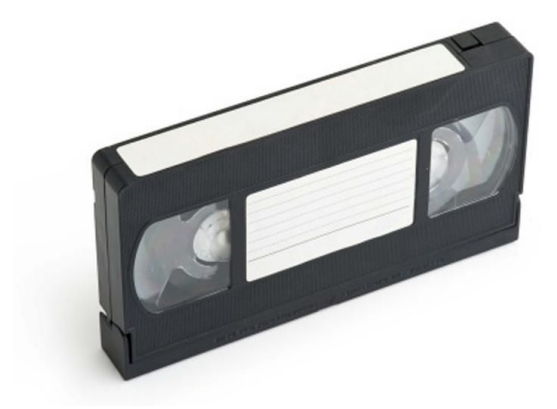

### 2. Requirements

Program #1 requirements are:

- ➢ Write your program in **C**.
- ➢ At the start of your program, read a **Videos file** (videos.txt) which describes the current video list. At the end of the program, save list changes to the Videos file.
- ➢ Implement the **video commands** listed below.
- ➢ Code your own **doubly-linked list** with a head and tail.
- ➢ Flex **your creativity**, add at least one own cool command/feature of your own.
- ➢ Follow our class **Coding Guidelines**, modified for C coding.

### 3. Details

Here are the video commands your program must support.

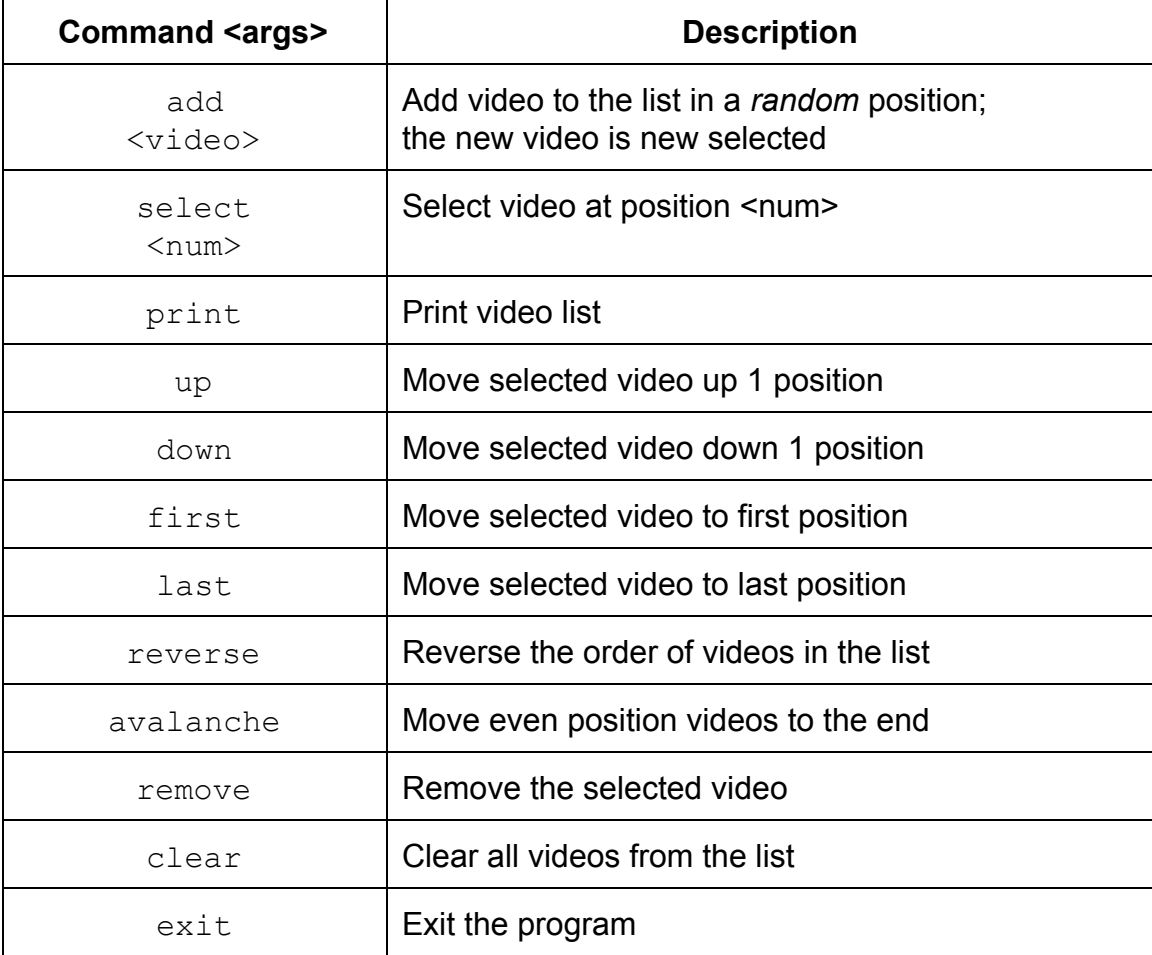

The avalanche command is weird. Walk through the list and move each even-numbered video the the end of the list. Here's an example.

List: 1, 2, 3, 4, 5, 6, 7 List after avalanche: 1, 3, 5, 7, 2, 4, 6

The Videos file resides at videos.txt. The format is one video per line, in list order. Like this:

```
Manhattan
Casablanca
It's a Wonderful Life
Videodrome
Fargo
```
Simplify our UI and therefore string duties in C:

- Only 2 commands have parameters: add and select. Get the command, then ask for the parameter on a separate line. This way we won't have to parse strings.
- Your default action on errors should be to make something logical happen. Example: If user specifies "up" and the video is already first, just ignore it. If "remove" on an empty list, just keep going. In other words, go light on the error checking.
- Notice commands are unique once you enter 2 letters. So, it's convenient for users (your testing!) to enter "pr" for print or "se" for select, and so on.

Little help?

● If you haven't coded in C before (cough), I have a helper file for you with goodies on the language and our assignment:

#### C Programming [Helper \(gdoc\)](https://docs.google.com/document/d/11zXuEZewKmcLbEbKiluHdYafQjlA28b9lZhpOIO9Zws/edit?usp=sharing)

- I'll post example sessions and test files elsewhere (k: drive or Piazza)
- We'll spend (a lot of) class time on this as well.

How to succeed (in any program):

- 1. Start early!
- 2. Don't be shy. Ask a question in class. Email me. Come to office hours.
- 3. Small bites. Divide your program into small, manageable tasks. Knock them down one by one.
- 4. Always be working. Your program should always compile and run. Never leave your work in disarray.

# **Grading**

Create a **program1** folder on your k: drive.This folder should contain:

- All your C source files
- Your program1 executable
- Any test input and output files
- A **README.txt** file where you describe the status of your program and the creative command that you added

All your code must follow our class **Coding Guidelines**. Ugly code will be severely penalized. A program that doesn't even compile is probably worth 0 points.

Remember our **plagiarism** guidelines as well. Getting help from google or stackoverflow or a friend is OK, but:

- 1. You must acknowledge any help you receive with a comment in your code
- 2. You must understand any code in your solution
- 3. Get help on program components, not the primary assignment (the tic tac toe philosophy)
- 4. If you have any questions in this area, contact me **before** you turn in your work, not after (when it's too late)

thanks… yow, bill

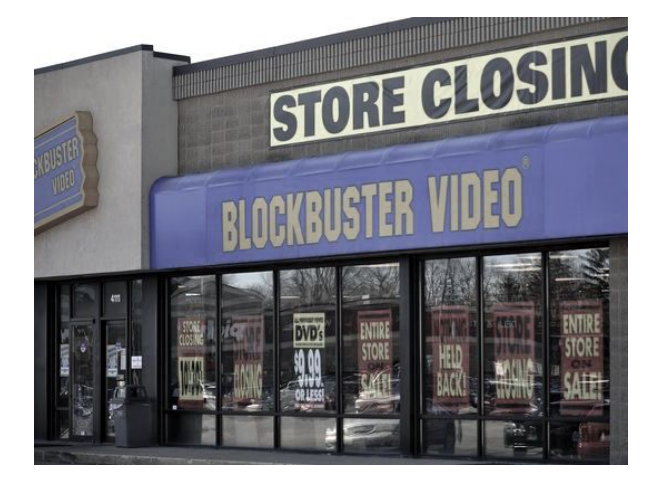